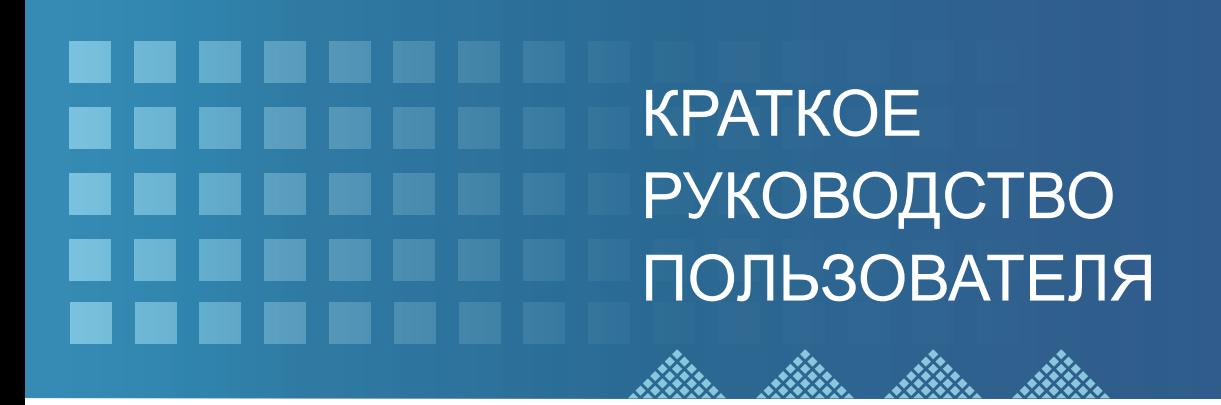

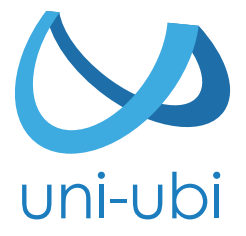

**www.uni-ubi.ru**

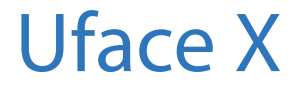

Биометрический терминал доступа по лицу

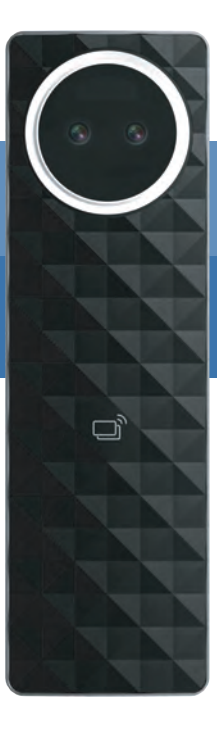

Для правильной работы с устройством, пожалуйста, внимательно ознакомьтесь с данной инструкцией.

## Уважаемый пользователь!

Благодарим вас за выбор продукции Uni-Ubi Uface. Для правильного использования функций устройства просим Вас внимательно прочесть данную инструкцию. Если Вы столкнулись с техническими проблемами с продукцией Uni-Ubi, не описанными в данной инструкции, обратитесь в службу поддержки Uni-Ubi в РФ.

Обращаем ваше внимание, что неверное использование устройства, может привести к утрате гарантии. Условия гарантии и ограничения использования изложены в гарантийном талоне и на сайте https://uni-ubi.ru в разделе «Поддержка/ Гарантия».

Служба поддержки продукции Uni-Ubi: Тел.: +7 (495) 134-33-70 (время работы с 10:00 до 18:00 МСК) E-Mail: helpdesk@inprice.ru www.uni-ubi.ru

Все части этого буклета защищены авторским правом Uni-Ubi, включая слова, изображения и схемы.

### **Содержание**

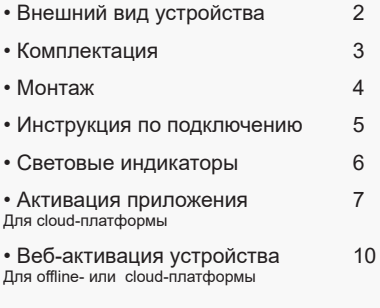

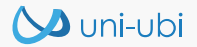

#### Инструкция по использованию

Программное обеспечение Uni-Ubi, поставляемое с продуктом или отдельно, подразделяется на 2 версии: облачная и сетевая (сетевая или offline-версия). Для уточнения возможности интеграции терминалов Uni-Ubi Uface с программным обеспечением сторонних производителей свяжитесь со службой поддержки. Для более подробных инструкций по пользованию продуктом/программным обеспечением, зайдите на официальный сайт для загрузки инструкций или обратитесь в службу поддержки.

### Внешний вид устройства

#### Единица измерения: мм

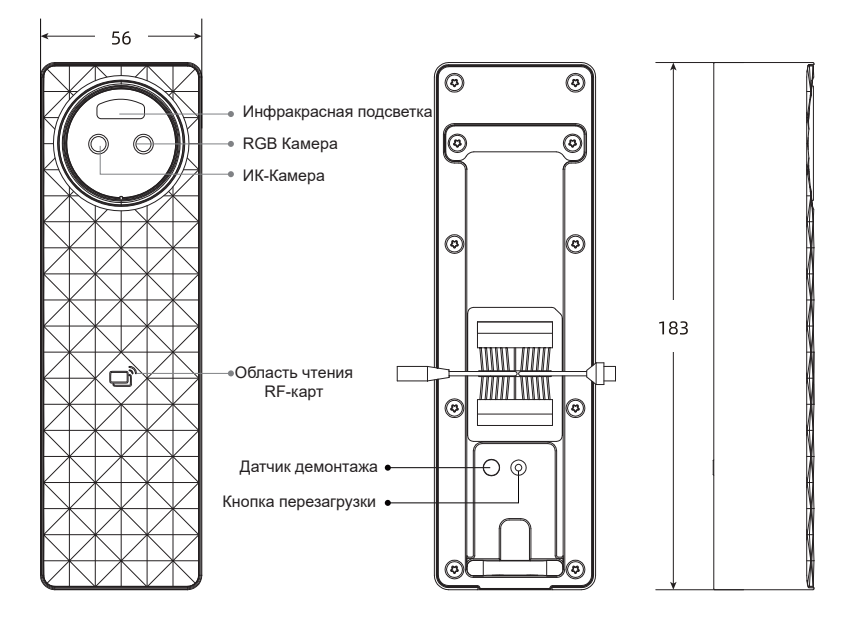

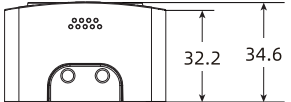

# Комплектация

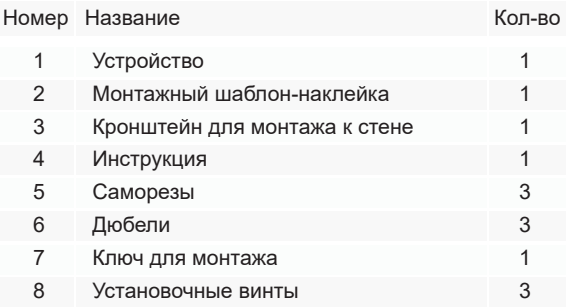

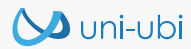

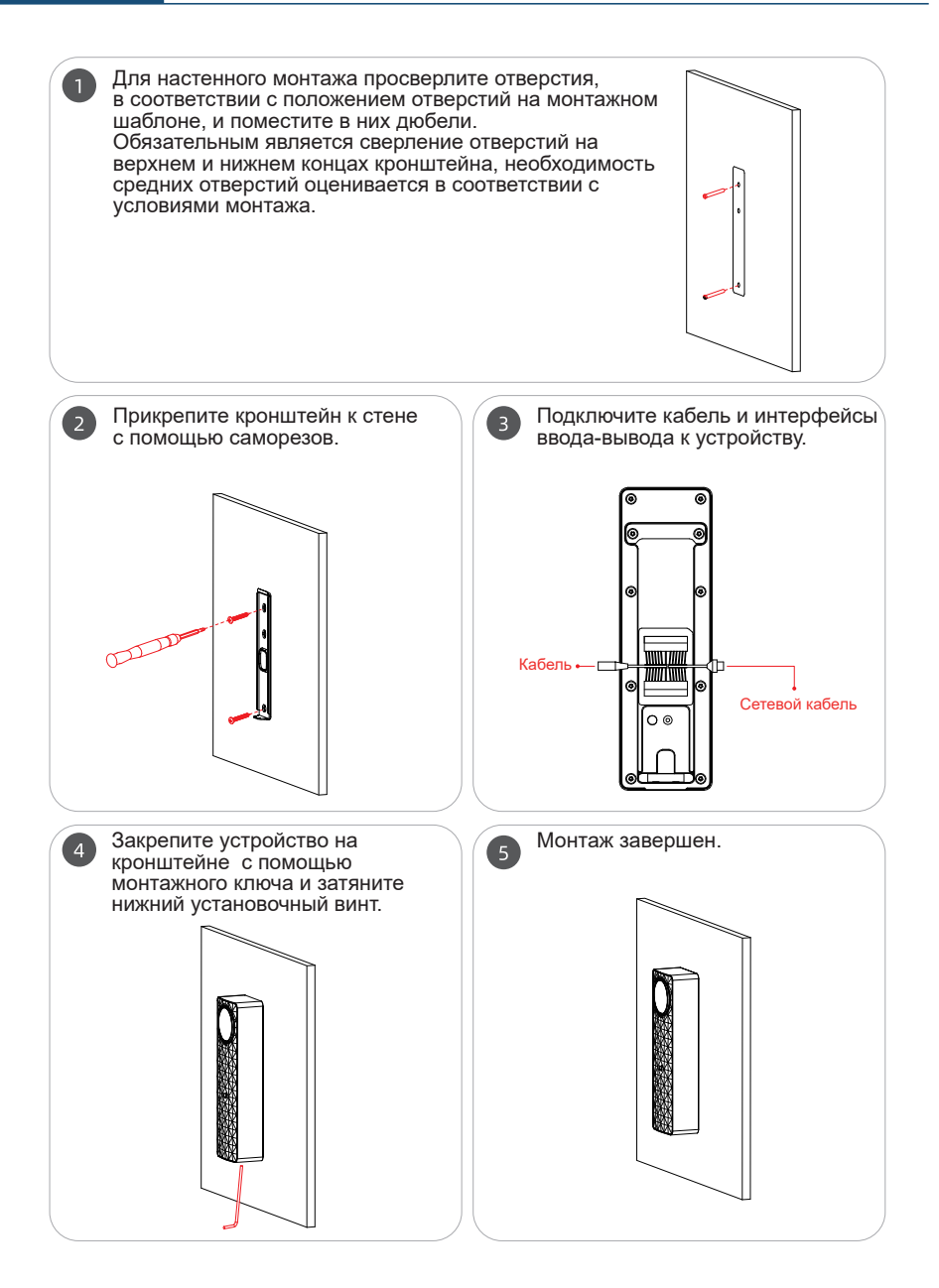

www.uni-ubi.ru

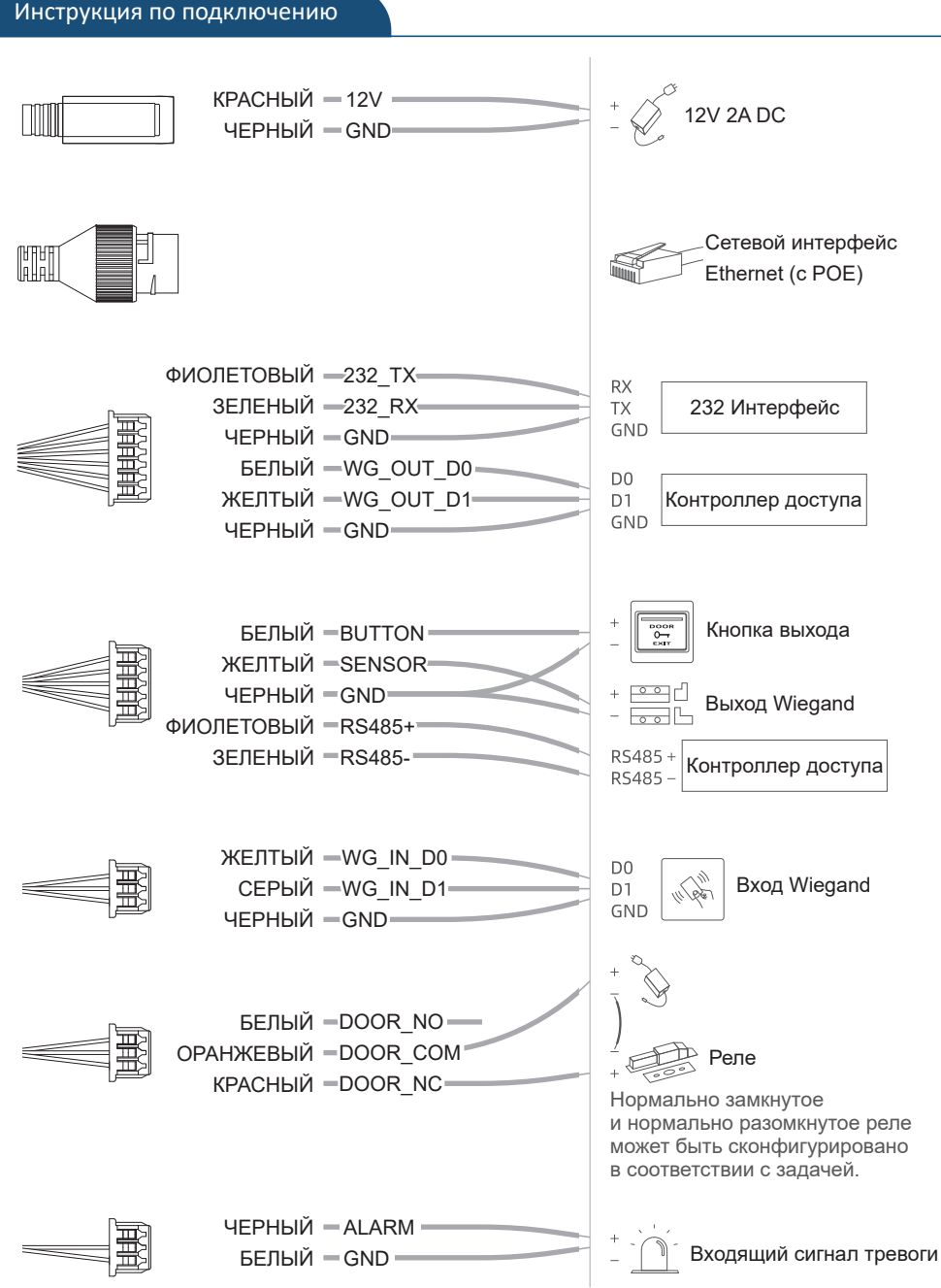

**So** uni-ubi

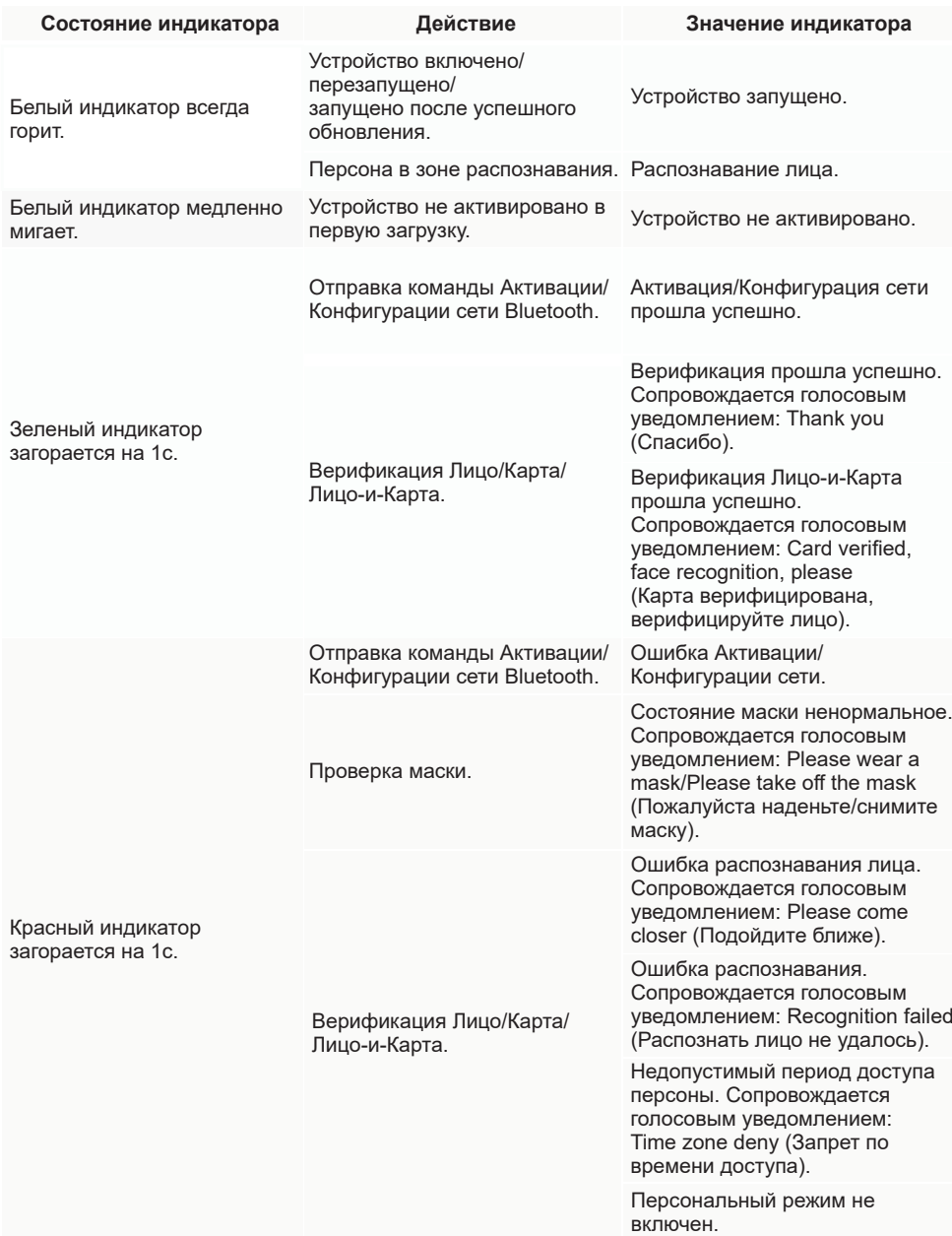

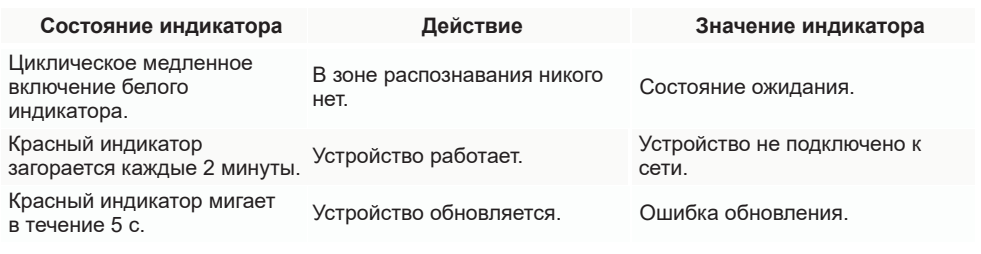

# Активация приложения

Для cloud-платформы

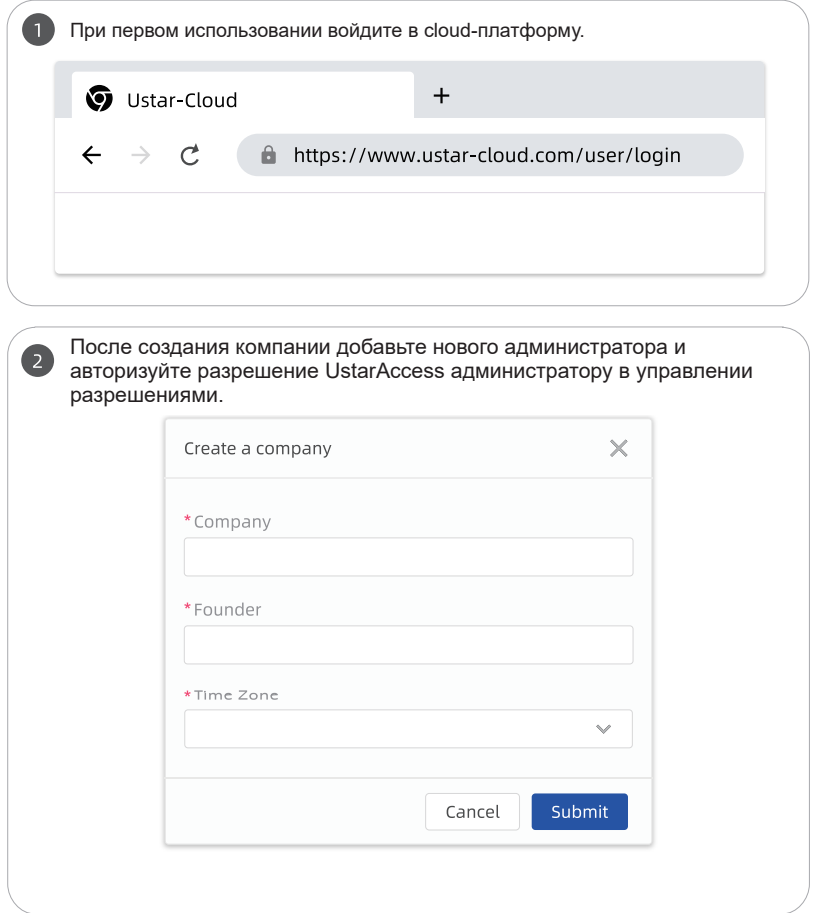

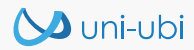

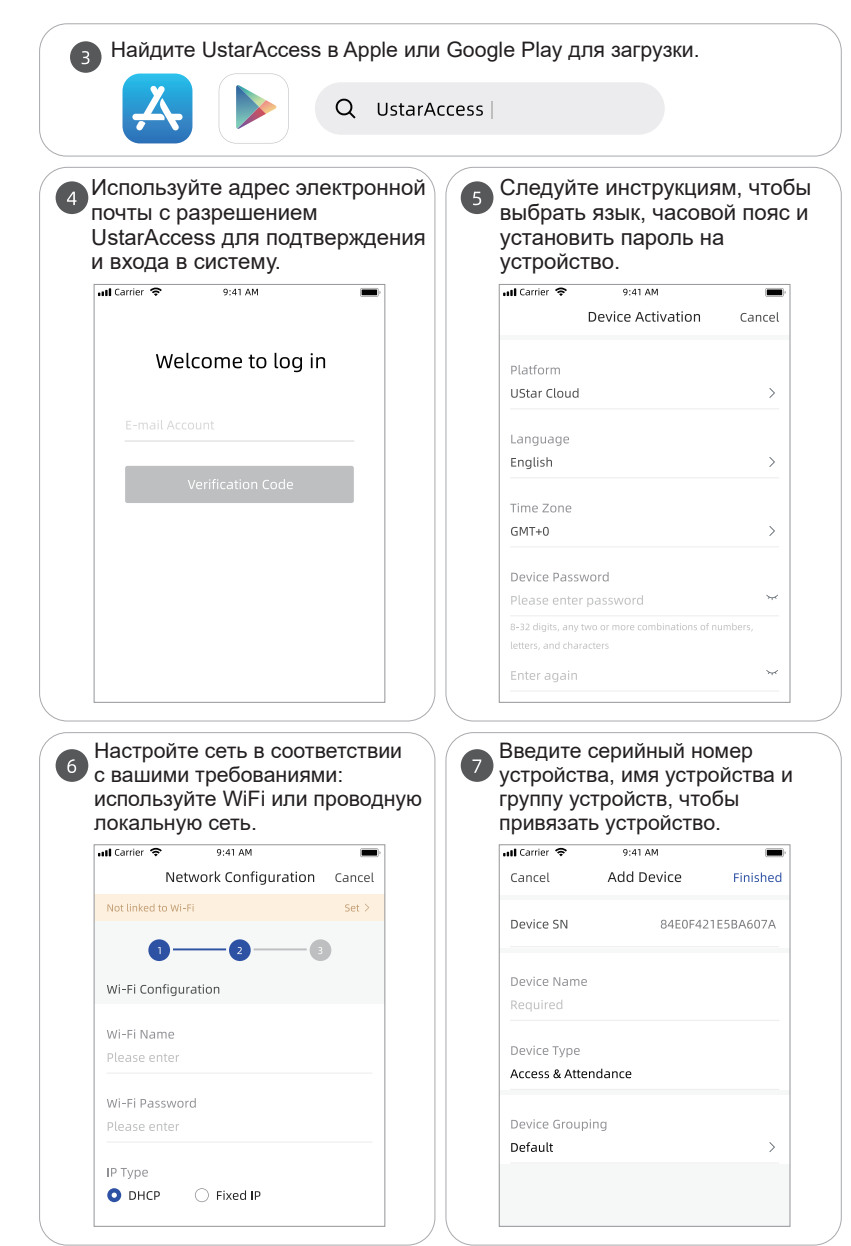

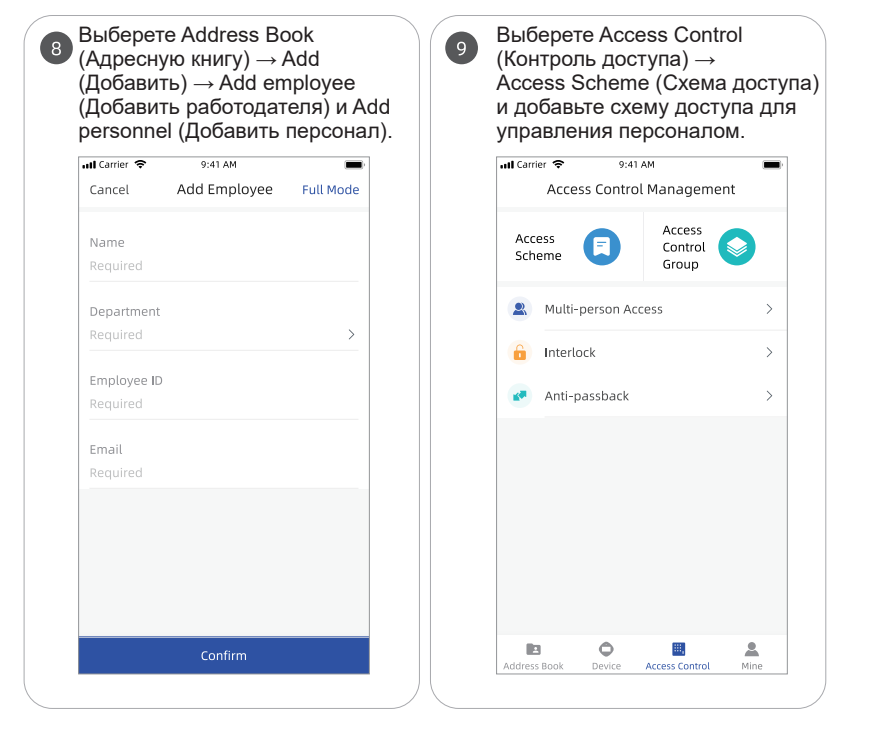

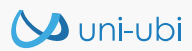

Для offline- или cloud-платформы

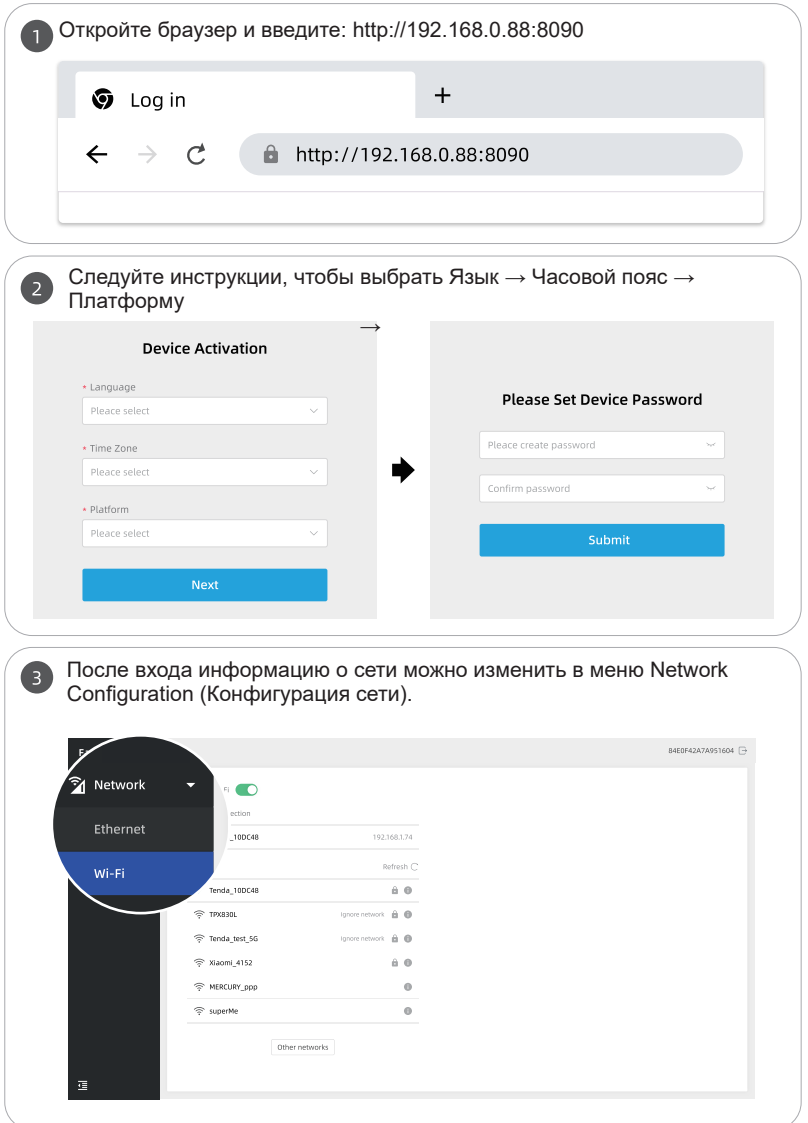

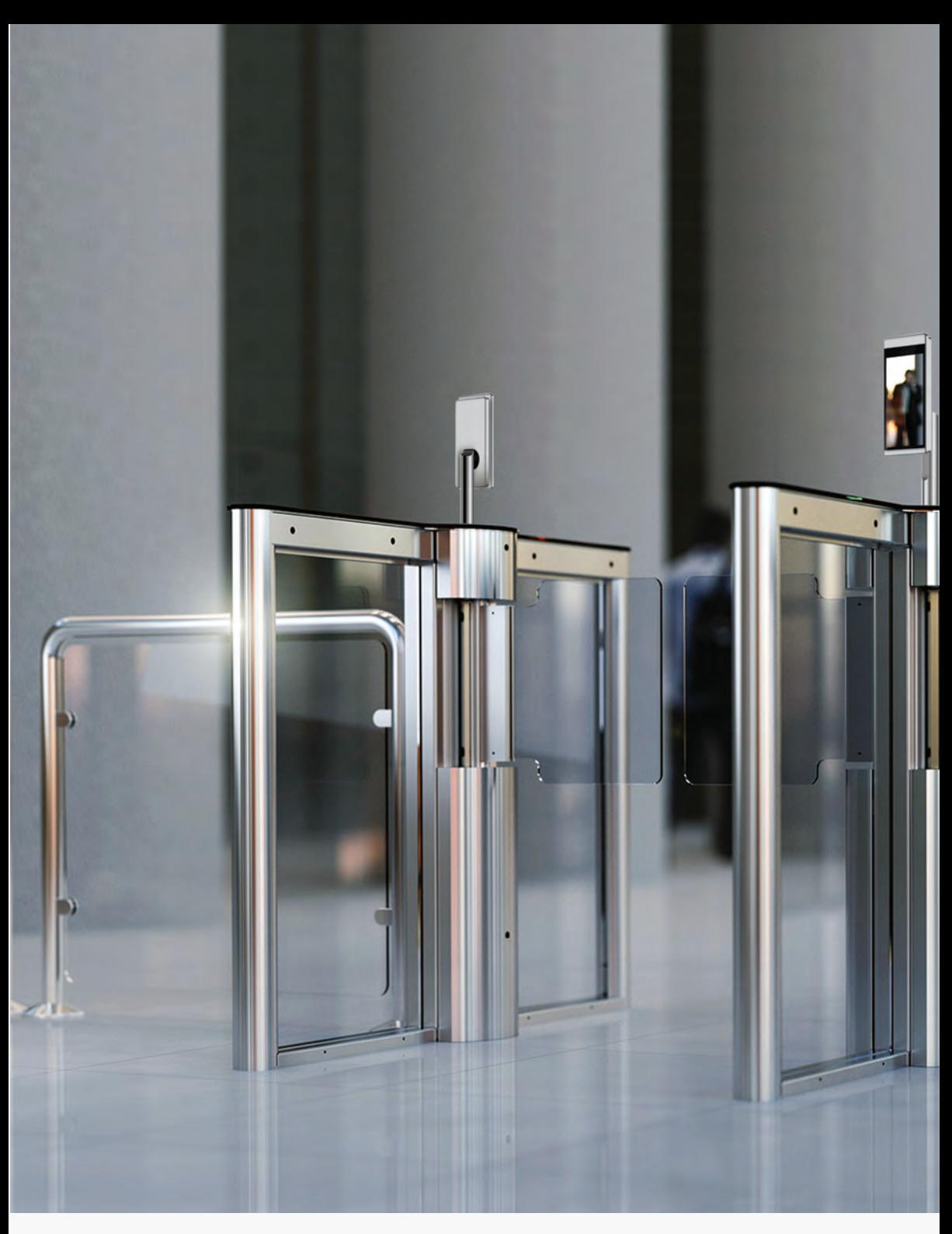

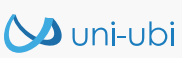

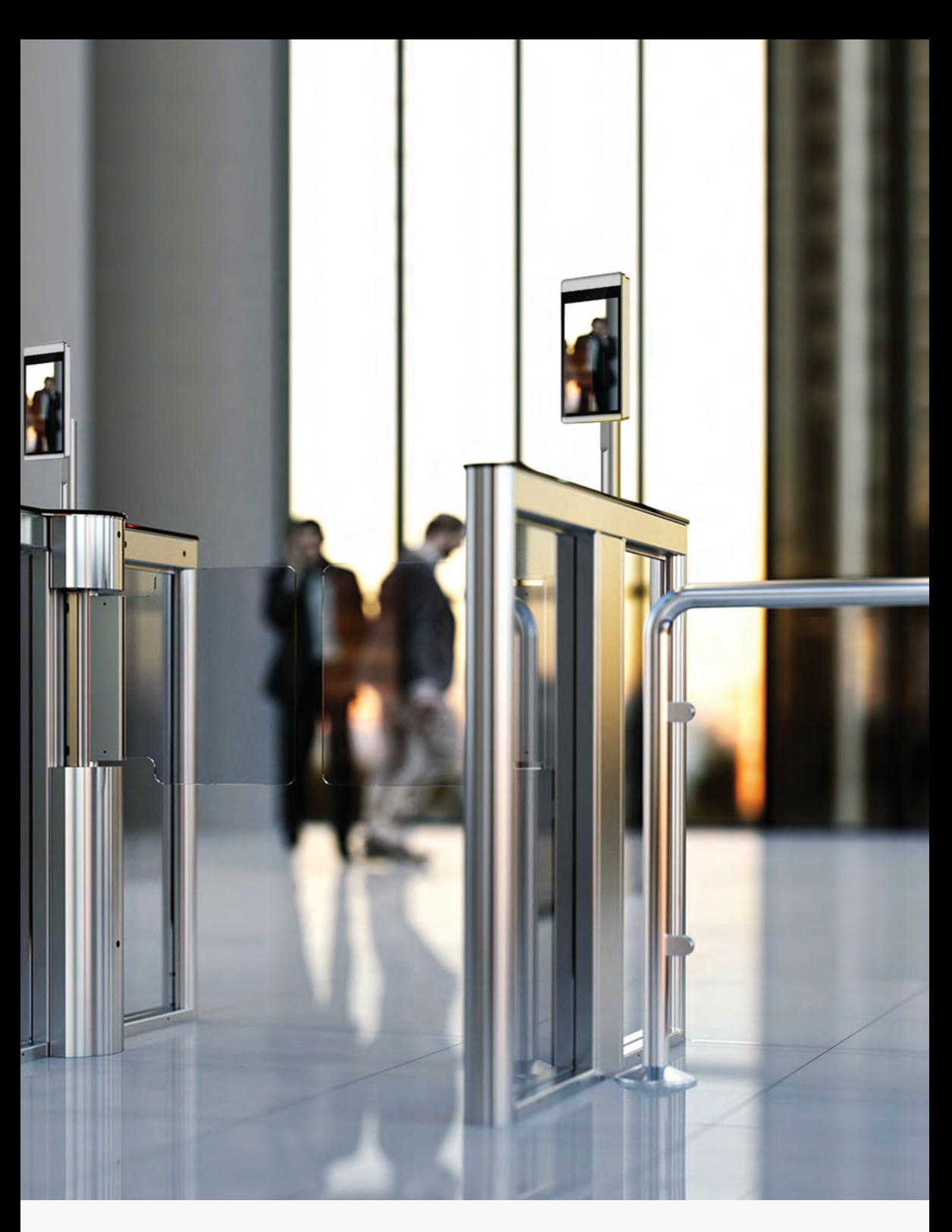

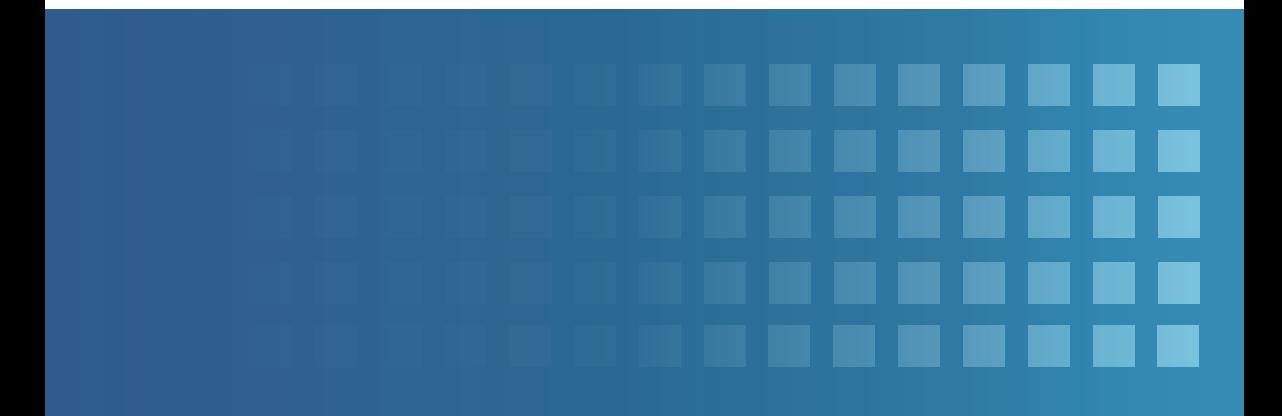

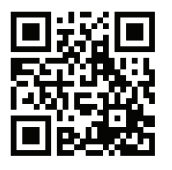

Официальный дистрибьютор Uni-Ubi в РФ и странах таможенного союза **компания InPrice Distribution.**

Тел.: +7 (495) 788-1-788 , e-mail: info@inprice.ru

**www.inprice.ru** 

**www.uni-ubi.ru**